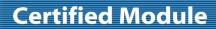

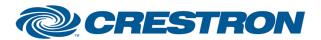

Partner: InFocus Model: IN3106

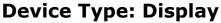

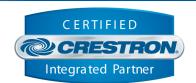

| GENERAL INFORMATION         |                                                                                                    |  |  |  |
|-----------------------------|----------------------------------------------------------------------------------------------------|--|--|--|
| SIMPLWINDOWS NAME:          | InFocus IN3106 v1.0                                                                                                    |  |  |  |
| CATEGORY:                   | TV/Video Projector                                                                                                    |  |  |  |
| VERSION:                    | 1.0                                                                                                    |  |  |  |
| SUMMARY:                    | This module will control the InFocus IN3106 projector.                                                                                                    |  |  |  |
| GENERAL NOTES:              | This module will control the following functions of the InFocus IN3106 Projector: Power, Source Select, Aspect Ratio, Picture Mute, Lamp Low Power Mode, Presets, Menu control and navigation, Contrast, Brightness, Color, Sharpness, Volume, Audio Mute, and the acquisition of elapsed lamp hour usage. True feedback is provided for most functions. When any command is sent to the projector, the module will acknowledge that the command was processed and the corresponding feedback will be reflected at the outputs of this module.  When the Poll_Enable input is asserted (Default =1), the projector will be polled every 15 seconds to determine the state of power. If it is desired to poll the projector for picture setting changes made using the IR remote control, or by the controls on the projector itself, you can assert the Poll_Settings input (Default =1). When this input is high, the projector will be polled every 45 seconds to determine the state of input source, picture mute, aspect ratio, lamp mode, brightness, contrast, sharpness, color, tint, volume, audio mute and elapsed lamp hours. Typically, you could enable this polling option when the projector's particular control page is active and displayed on a touch panel. You would then disable polling at other times.  NOTE: This module depends on feedback from the device. You cannot comment out the From_Device serial input. This serial signal must be used for proper module operation. Auto source selection must be disabled for proper module operation. |  |  |  |
| CRESTRON HARDWARE REQUIRED: | C2I-COM6, C2-COM2/3, CNXCOM-6, CNX-COM2, ST-COM                                                                                                    |  |  |  |
| SETUP OF CRESTRON HARDWARE: | RS232 Baud: 115200 Parity: None Data Bits: 8 Stop Bits: 1                                                                                                    |  |  |  |
| VENDOR FIRMWARE:            | N/A                                                                                                    |  |  |  |
| VENDOR SETUP:               | None                                                                                                    |  |  |  |
| CABLE DIAGRAM:              | CNSP-124                                                                                                    |  |  |  |

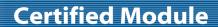

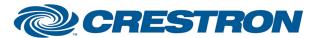

Partner: InFocus Model: IN3106

**Device Type: Display** 

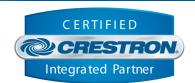

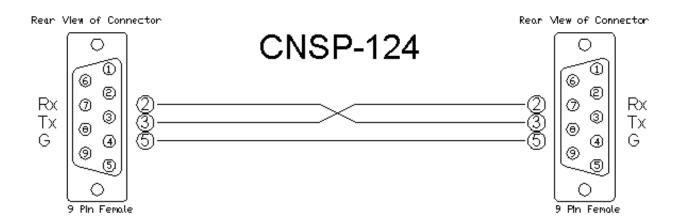

| CONTROL:                   |   |                                           |
|----------------------------|---|-------------------------------------------|
| Power_On/Off/Toggle        | D | Pulse to turn the projector on or off.    |
| Input_*                    | D | Pulse to select the desired input.        |
| Aspect_Ratio_*             | D | Pulse to select the desired aspect.       |
| Picture_Mute_On/Off/Toggle | D | Pulse to turn picture mute on or off.     |
| Low_Power_On/Off/Toggle    | D | Pulse to turn low power mode on or off.   |
| Audio_Mute_On/Off/Toggle   | D | Pulse to turn audio mute on or off.       |
| Preset_*                   | D | Pulse to select the desired color preset. |
| Volume_Up/Down             | D | Press and hold to adjust the volume.      |
| Contrast_Up/Down           | D | Press and hold to adjust the contrast.    |
| Brightness_Up/Down         | D | Press and hold to adjust the brightness.  |
| Color_Up/Down              | D | Press and hold to adjust the color.       |

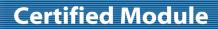

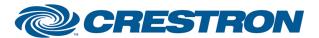

Partner: InFocus Model: IN3106 Device Type: Display

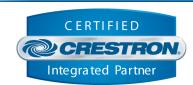

| Sharpness_*   | D | Pulse to select the desired sharpness level.                                |
|---------------|---|-----------------------------------------------------------------------------|
| Menu_*        | D | Pulse to select any of the available menu functions.                        |
| Poll_Enable   | D | Set high to enable polling of the projector for power and source status.    |
| Poll_Settings | D | Set high to enable polling of the projector for remaining settings' status. |
| From_Device   | S | Serial signal to be routed from a 2-way serial com port.                    |

| FEEDBACK:              |   |                                                                                           |
|------------------------|---|-------------------------------------------------------------------------------------------|
| Power_Is_On/Off        | D | High to indicate the current power state.                                                 |
| Input_Is_*             | D | High to indicate the currently selected input. Note (There is no Input_Is_Auto feedback). |
| Aspect_Is_*            | D | High to indicate the currently selected aspect.                                           |
| Picture_Mute_Is_On/Off | D | High to indicate the current picture mute status.                                         |
| Low_Power_Is_On/Off    | D | High to indicate the currently selected low power setting.                                |
| Audio_Mute_Is_On/Off   | D | High to indicate the current audio mute setting.                                          |
| Preset_Is_*            | D | High to indicate the current color preset status.                                         |
| Volume_Gauge           | Α | Analog value indicating volume level. For gauge object on touchpanel.                     |
| Contrast_Gauge         | Α | Analog value indicating contrast level. For gauge object on touchpanel.                   |
| Brightness_Gauge       | Α | Analog value indicating brightness level. For gauge object on touchpanel.                 |
| Color_Gauge            | Α | Analog value indicating color level. For gauge object on touchpanel.                      |
| Sharpness_ls_*         | D | High to indicate the currently selected sharpness level.                                  |
| Lamp_Hours             | Α | Analog value indicating lamp hours.                                                       |
| To_Device              | S | Serial signal to be routed to a 2-way serial com port.                                    |

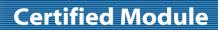

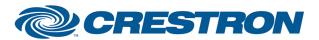

Partner: InFocus Model: IN3106 Device Type: Display

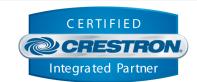

| TESTING:                         |                               |  |
|----------------------------------|-------------------------------|--|
| OPS USED FOR TESTING:            | 3.155_1240                    |  |
| SIMPL WINDOWS USED FOR TESTING:  | 2.10.32                       |  |
| DEVICE DB USED FOR TESTING:      | 20.02.009.00                  |  |
| CRES DB USED FOR TESTING:        | 20.00.015.00                  |  |
| SYMBOL LIBRARY USED FOR TESTING: | 570                           |  |
| SAMPLE PROGRAM:                  | InFocus IN3106 v1.0 Demo PRO2 |  |
| REVISION HISTORY:                | v1.0                          |  |